## **Rychlý průvodce:**

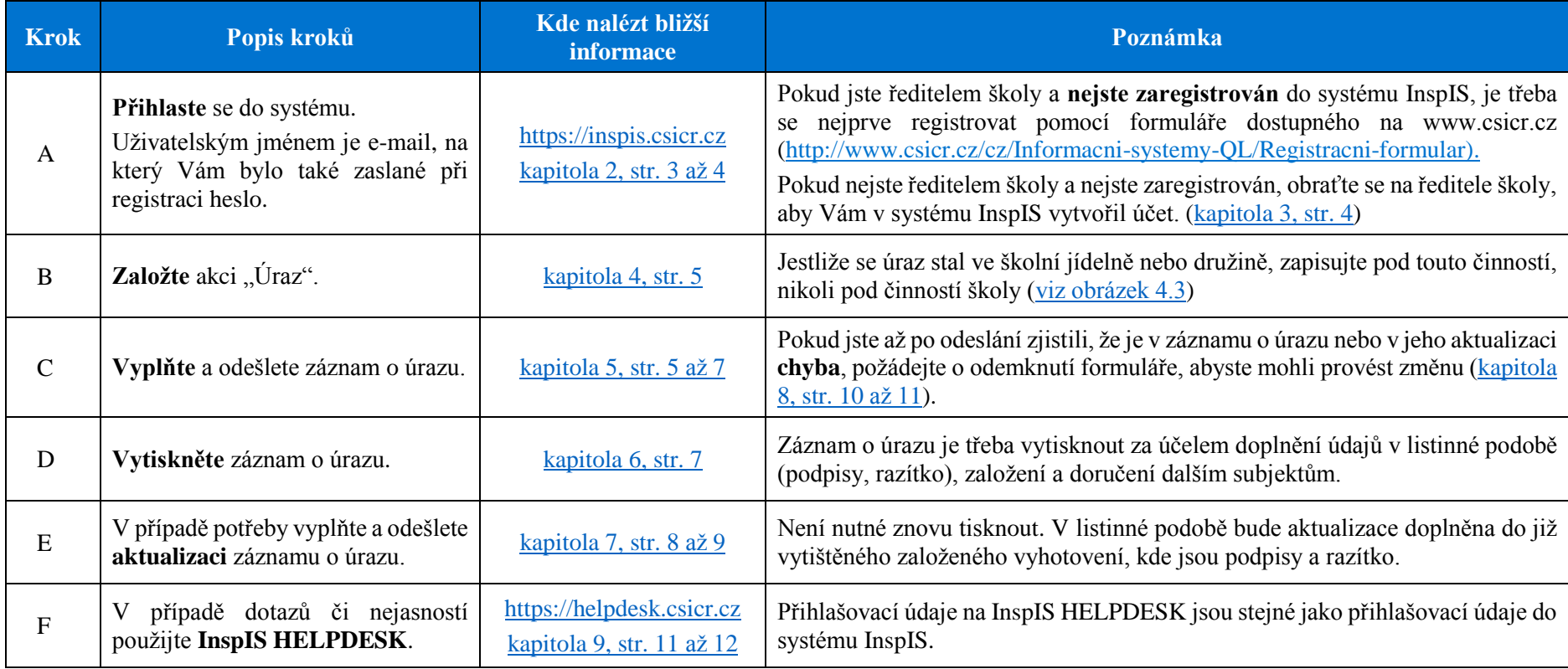

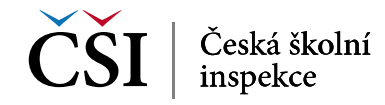